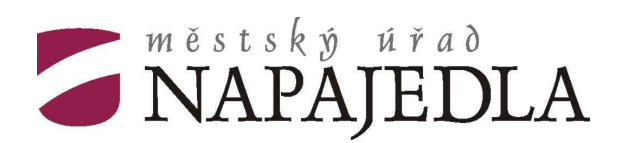

## **silniční správní úřad**

Masarykovo náměstí 89 763 61 Napajedla

# **ŽÁDOST O VYDÁNÍ POVOLENÍ** (vyberte pouze jednu z možností)

- **a) nového připojení k místní komunikaci:**  místní komunikace\*, veřejně přístupné účelové komunikace\*, nemovitosti\*
- **b) úpravy připojení k místní komunikaci:**  místní komunikace\*, veřejně přístupné účelové komunikace\*, nemovitosti\*
- **c) zrušení připojení k místní komunikaci:**  místní komunikace\*, veřejně přístupné účelové komunikace\*, nemovitosti\*

### **ŽADATEL**

Obchodní jméno (jméno, příjmení) …………………………………………………………………………………………. Sídlo (adresa) ………………………………………………………………………………………………………………… IČO (datum narození): …………………………………………………. Telefon: ………………………………………………………………….. (žadatel sd*ě*luje tento údaj správnímu orgánu pro urychlení *ř*ízení) E-mail: ……………………………………………………………………

\_\_\_\_\_\_\_\_\_\_\_\_\_\_\_\_\_\_\_\_\_\_\_\_\_\_\_\_\_\_\_\_\_\_\_\_\_\_\_\_\_\_\_\_\_\_\_\_\_\_\_\_\_\_\_\_\_\_\_\_\_\_\_\_

(žadatel sd*ě*luje tento údaj správnímu orgánu pro urychlení *ř*ízení)

### **POVOLENÍ POTŘEBUJI PRO**

územní řízení\* stavební řízení\* společné územní a stavební řízení\*

### **PŘIPOJENÍ**

k místní komunikaci (ulice) ……………………………………………… na dobu ……………………………………………………………………. důvod …………………………………………………………………………………………………………………………... \*Připojovaná nemovitost (parc.č. dle KN): ……………………………………… v k.ú. Napajedla \*Připojovaná komunikace (označení, název, parc.č. de KN): …………………………………………………………… \_\_\_\_\_\_\_\_\_\_\_\_\_\_\_\_\_\_\_\_\_\_\_\_\_\_\_\_\_\_\_\_\_\_\_\_\_\_\_\_\_\_\_\_\_\_\_\_\_\_\_\_\_\_\_\_\_\_\_\_\_\_\_\_\_\_\_\_\_\_\_\_\_\_\_\_\_\_\_\_\_\_\_\_\_\_\_\_\_

\*nehodící se škrtn*ě*te

### **DALŠÍ ÚČASTNÍCI ŘÍZENÍ**

- 1. vlastník místní komunikace: Město Napajedla, Masarykovo náměstí 89, 763 61 Napajedla
- 2. vlastník připojované nemovitosti (není-li žadatelem):

…………………………………………………………………………………………………………………………. (jméno, adresa)

#### Následující vyplnit pouze pokud za vlastníka žádá jiná osoba:

### **OPRÁVNĚNÝ ZÁSTUPCE**

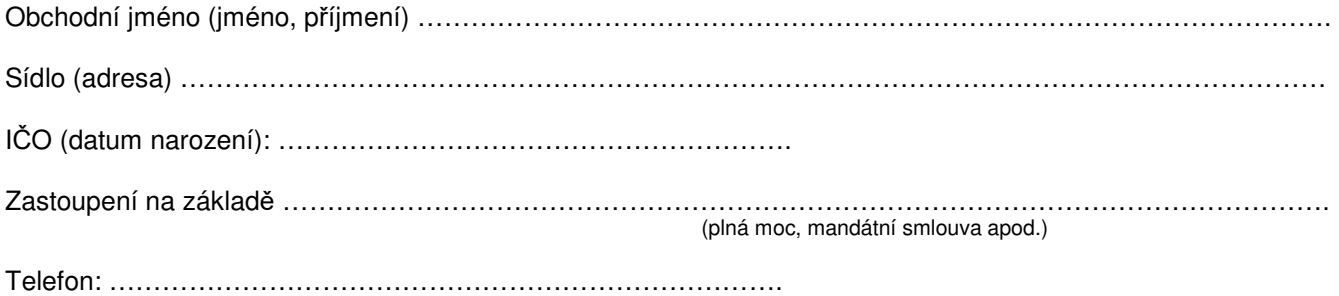

#### Přílohy žádosti:

- PD (situace, řez osou připojení, technická zpráva) ze které je zřejmé místo a způsob připojení (šířka připojení, oblouky, sklon, rozhledy, světlost a délka případného propustku)
- Výpis z obchodního (živnostenského) rejstříku žadatele a oprávněného zástupce
- Plná moc (mandátní smlouva) pro oprávněného zástupce žadatele
- Doklad o zaplacení správního poplatku

K vydání povolení je potřebné stanovisko města Napajedla, Masarykovo náměstí 89, 763 61 Napajedla a závazné stanovisko Krajského ředitelství policie Zlínského kraje, DI Zlín, Nám. T.G.M. 3218, 760 01 Zlín. Tato stanoviska žadatel není povinen k žádosti přikládat.

Datum …………………………….. …………..………………………….

podpis, razítko

#### **UPOZORNĚNÍ**

**Žádost předložte SSÚ Napajedla s uvedenými přílohami a požadovanými doklady v předstihu vzhledem ke stanovení správních lhůt.** 

**Vydání povolení připojení nemovitosti se zpoplatňuje podle zák.č. 634/2004 Sb., o správních poplatcích – položka 36 písm.c). Poplatek je splatný před provedením úkonu, tj. při podání žádosti.** 

#### **Výňatek ze sazebníku správních poplatků**

Položka 36

c) Vydání povolení k připojení sousední nemovitosti na místní komunikaci je 500,- Kč.

Předmětem poplatku není

- vydání povolení k připojení sousední nemovitosti, jde-li o zastávky osobní linkové dopravy, parkoviště a odpočívky, které jsou součástmi dotčených místních komunikací dle zákona č.13/1997 Sb., o pozemních komunikacích v platném znění.